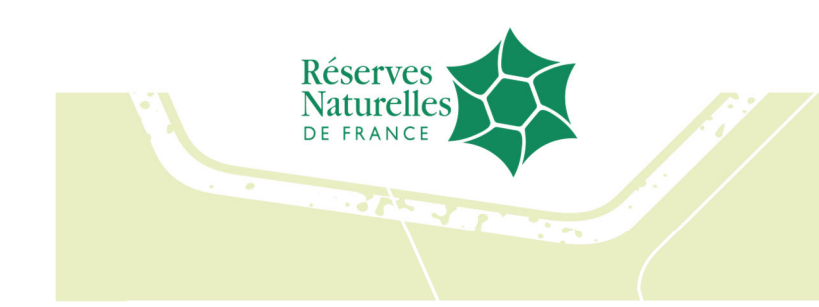

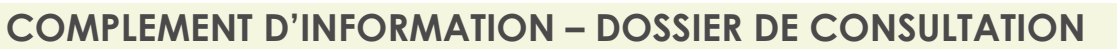

# **POUR UN ACCORD-CADRE A BONS DE COMMANDE**

**Mise à disposition d'une plateforme de gestion logistique pour Réserves Naturelles de France** 

**Réceptions et contrôles des livraisons fournisseurs, stockage d'articles et gestion des stocks, traitement des commandes (métropole et outre-mer) au profit des agents des réserves naturelles** 

*N° 2024/RNF/02*

# **1. Questions de Kévin Desnoyer, Directeur des opérations chez SPECIFIC LOG mail du 25/06/2024 :**

- Préciser quels sont les flux attendus entre l'interface du titulaire et le site e-commerce ?
- Comment doivent communiquer les systèmes (SIL et Prestashop) ? API ?
- Est-ce que le SIL doit transmettre les informations liées aux articles (Prix d'achat, prix de vente, Description, code article, code particulier, catégorie, famille, code qualité) ?
- Est-ce que le SIL doit transmettre des informations liées aux commandes (Statut par exemple)
- Est-ce que le SIL doit pouvoir gérer des commandes partielles ?

# **Réponse de RNF du 26/06/2024**

### **Interface entre le site e-commerce Prestashop (RNF) et le système d'information du titulaire**

RNF a mis en place un site e-commerce (Prestashop) permettant de collecter les commandes agents dans le cadre de 2 types de campagnes de commandes dites 'marchés' ou 'Stock'. Les agents des réserves naturelles peuvent ainsi passer commande via ce site e-commerce et en suivre le traitement. Le titulaire doit donc mettre en relation son système d'information logistique (SIL) et le site e-commerce RNF.

Les articles sont paramétrés dans le SIL du logisticien de manière à transmettre les informations nécessaires au site e-commerce RNF pour proposer les articles à la commande.

Ce paramétrage concerne les éléments suivants :

- **Désignation**
- **Référence**
- **Descriptif**
- **Quantité**
- Prix unitaire achat
- Prix unitaire vente
- Famille d'articles / catégorie
- Sous-familles d'articles / sous-catégories

#### Cas n°1 - Campagne de commandes 'Stock' (commandes en temps réel)

Le titulaire programmera son SIL pour communiquer en temps réel avec le site e-commerce RNF sur :

- Le traitement des commandes agents
- Le décompte des articles en stock proposés à la commande lors de la campagne de commandes dite 'Stock' de manière à ne pas proposer à la commande des références qui seraient en rupture.

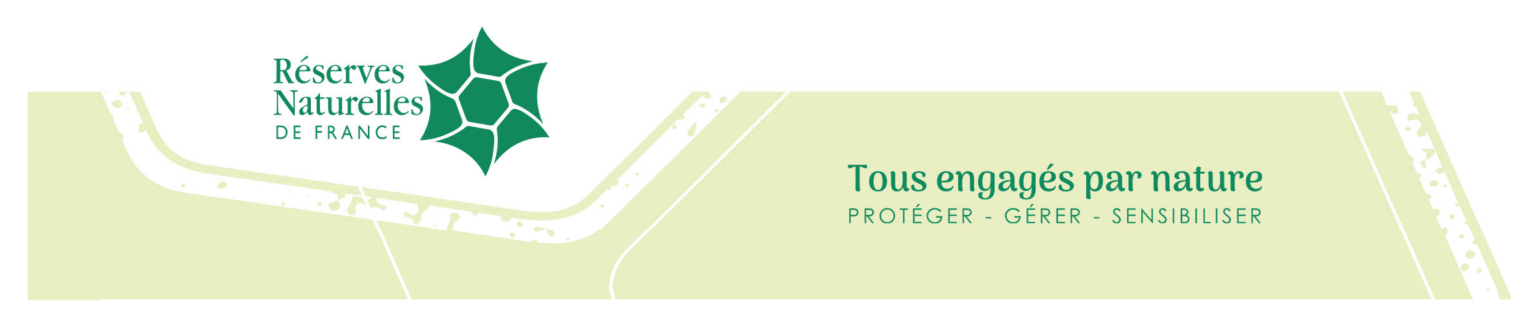

Cas n° 2 - Campagne de commandes 'Marché' (commande globale annuelle livrée l'année suivante)

Les références articles concernées par les marchés en cours seront proposées à la commande sans stock sur le site e-commerce de manière à collecter les besoins des agents en vue de permettre à RNF de passer une commande globale auprès des fournisseurs désignés dans le cadre de ces marchés. Les références articles hors marchés ne seront pas proposées à la commande dans le cadre de cette campagne.

Le titulaire adaptera le paramétrage des articles en fonction du type de campagne de commandes.

Il est possible que le fonctionnement par type de campagne de commandes évolue durant la durée du marché liant le titulaire et RNF en accord avec les deux parties.

A noter que les comptes clients sont gérés directement par RNF.

# **Paramétrage du site e-commerce RNF**

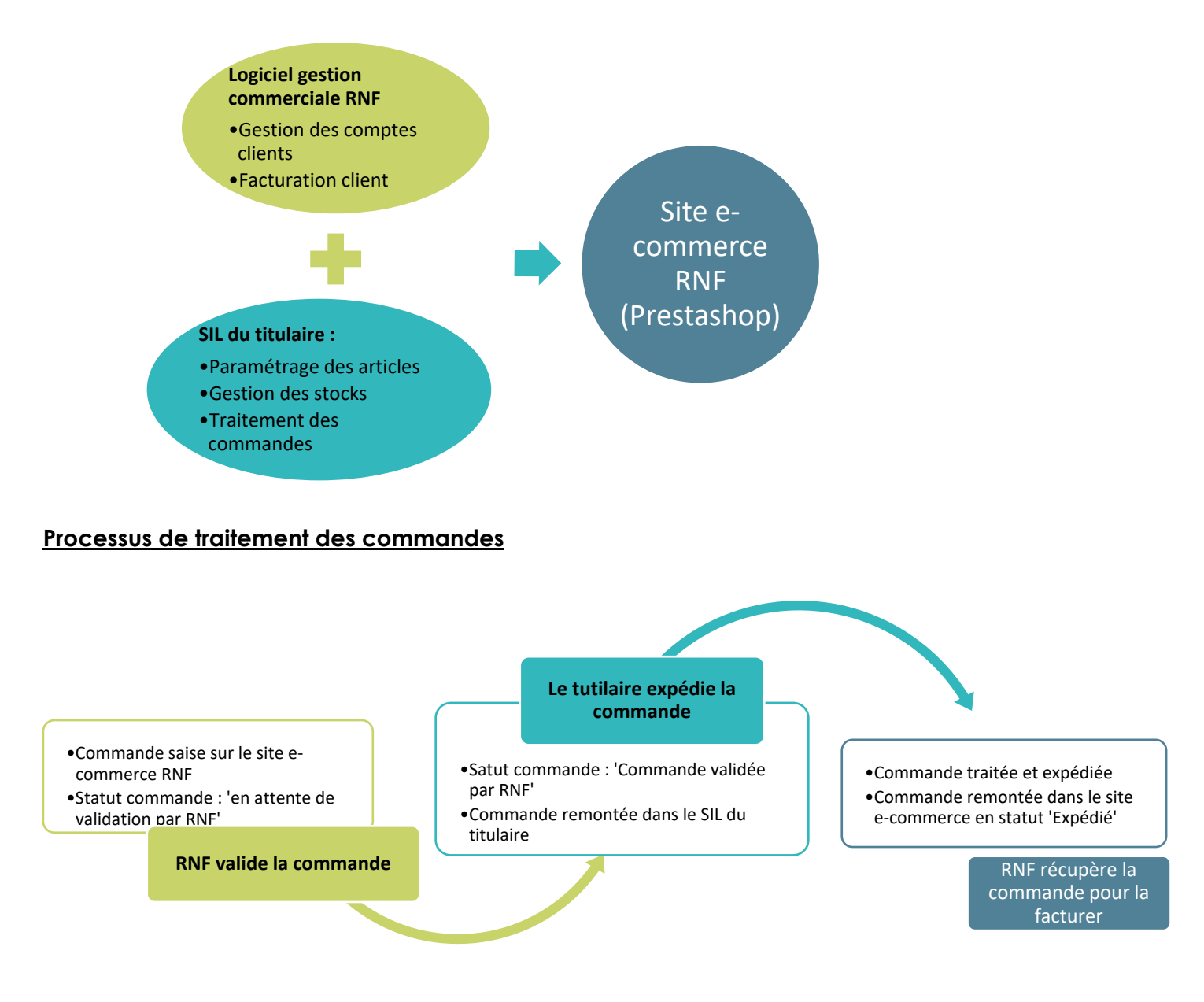

Maché n° 2024/RNF/002 – 25/06/2024 Page 2 / 3

#### **RÉSERVES NATURELLES DE FRANCE**

2 allée Pierre Lacroute - CS 67524 - 21075 Dijon Cedex - 03 80 48 91 00 - www.reserves-naturelles.org

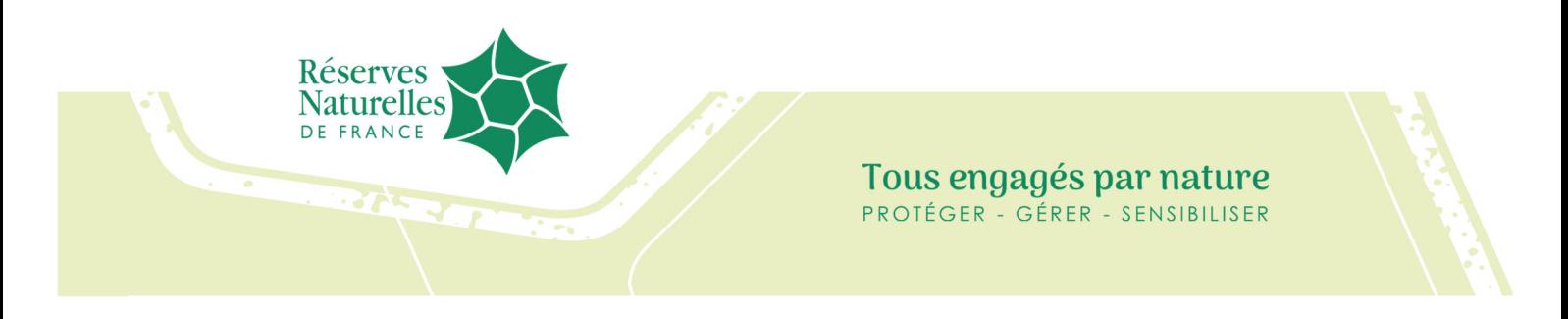

Le SIL du titulaire intervient également dans le processus de commande en modifiant le statut de commande. Le SIL capte les commandes sur la base du statut 'commande validée par RNF' pour engager le traitement de la commande. Une fois la commande expédiée, le SIL transmet l'information au site e-commerce RNF en modifiant le statut de la commande par le statut 'Expédiée'.

Le SIL du titulaire doit pouvoir traiter les commandes en plusieurs livraisons si besoin. Il doit pouvoir engager une livraison partielle de la commande et garder les articles en reliquat de manière à pourvoir engager une autre livraison lorsque les articles seront disponibles en stock.

### **2. Questions de Kévin Desnoyer, Directeur des opérations chez SPECIFIC LOG mail du 25/06/2024 :**

- Où trouver l'acte d'engagement ?
- Peut-on utiliser le DUME pour remplacer le DC1/DC2

### **Réponse de RNF du 26/06/2024**

Les titulaires renseignent le formulaire ATTRI1 proposé sur le site du ministère de l'économie. Il a également été ajouté en annexe au dossier de consultation du présent marché.

Il est tout à fait possible de renseigner le DUME en remplacement du formulaire DC1/DC2.